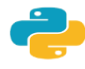

## Квиз у Пајтону

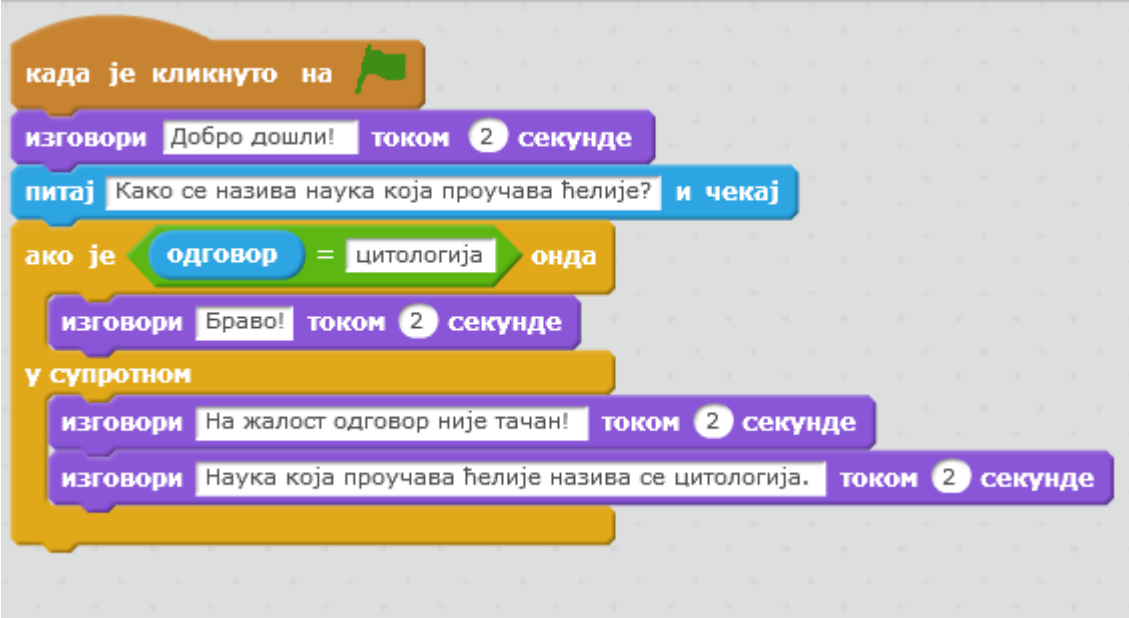

## **Kод за квиз У пајтону:**

```
print ("Добро дошли")
odgovor = input ("Како се назива наука која проучава ћелије?")
if odgovor == "цитологија":
      print ("Браво")
else:
      print ("На жалост одговор није тачан.")
      print ("Наука која проучава ћелије назива се цитологија")
```
## За Додавање опције да корисник унесе одговор **ћирилицом или латиницом**

потребно је да користимо логички оператор **or** који повезује два услова. Сложени услов који се састоји од 2 услова ће бити тачан, ако је тачан бар 1 услов тј. aко је одговор **цитологија** или је одговор **citologija**

```
(одровор=="цитологиja") or (одровор==" citologija"):
if
        print ("Браво!")
```
And Повезује два услова, и као резултат враћа Тачно само ако су оба услова испуњена. **Or** Повезује два услова, и као резултат враћа Тачно ако је бар један од услова испуњен. Поставља се испред услова, и као резултат враћа Тачно када услов није задовољен. **Not** 

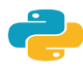

Алгоритам гранања показује да ће неке команде бити извршене једанпут а неке ни једанпут при једном проласку кроз програм. Значи кад је услов испуњен биће извшене наредбе у грани ДА, а кад услов није испуњен, наредбе у грани НЕ

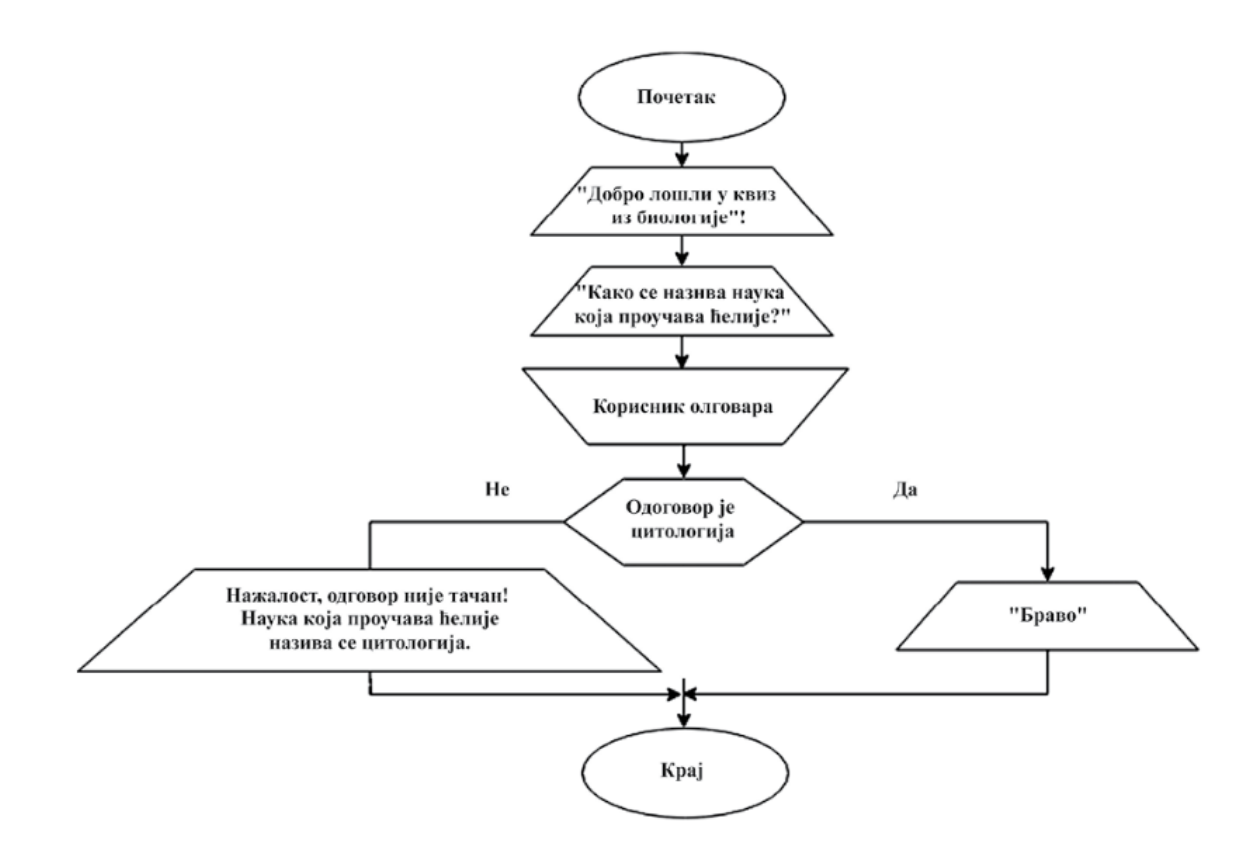

## **Квиз са два питања и поенима**

```
poeni=0print ("Добро дошли")
odgovor = input ("Како се назива наука која проучава ћелије?")
if odgovor == "цитологија" or odgovor == "citologija":
      print ("Браво")
      poeni = poeni +1else:
      print ("На жалост одговор није тачан.")
      print ("Наука која проучава ћелије назива се цитологија")
odgovor = int(input("Koliko bajta ima kilobajt?"))
if odgovor == 1024:
      print ("Браво")
      poeni = poeni +1else:
      print ("На жалост одговор није тачан.")
      print ("Kilobajt ima 1024 bajta")
print ("Osvojio si ", poeni, "poena")
```